# LinearLabTools Step-by-step installation for Python users

February, 2017

This document shows all steps for the installation of LinearLabTools for Matlab users, including the installation of PScope.

## Step 1: Linear Tech converter evaluation software installation

Install the software required by the demo board being evaluated. This is PScope for Analog to Digital converters, or LTDACgen for high-speed DACs such as the LTC2000. This document will use PScope as an example. The procedure for LTDACgen is similar.

Run the installer and follow the directions:

| Licer                                                                                                    | nse Agreement/Disclaim                                                                                                    | er -                                                                                                    |
|----------------------------------------------------------------------------------------------------|----------------------------------------------------------------------------------------------------|----------------------------------------------------------------------------------------------------|
| PScope XD is part of Li<br>System.                                                                                                    | inear Technology Corpor                                                                                                    | ation's Demo                                                                                                    |
| non-transferable, non-s<br>to evaluate LTC produc<br>the software. You may<br>engineer, decompile, o<br>While we have made e<br>operates in the manner | ghted. You are granted<br>sublicenseable, royalty-f<br>ts. Linear Technology O<br>not modify, adapt, trans<br>or disassemble the softw<br>very effort to ensure that<br>r described, we do not gr<br>described, we do not gr | ree right solely<br>orporation owns<br>late, reverse<br>are executable(s).<br>t this software<br>parantee operation |
| to be error free. Upgra                                                                                                    | ues, mounications, or re                                                                                                    |                                                                                                    |
| to be error free. Upgra                                                                                                    | Accept                                                                                                    | Decline                                                                                                    |
| to be error free. Upgra                                                                                                    | 1                                                                                                    |                                                                                                    |

PScope will then open. Follow the procedure in the data converter evaluation board's Demo Manual. This will include board configuration, connection of power supplies, clock signals, analog signals, and any other requirements.

IMPORTANT: Both PScope and LinearLabTools programs will show errors if the demo boards are not connected properly.

Once the hardware is set up properly, PScope should be able to collect data properly as shown below.

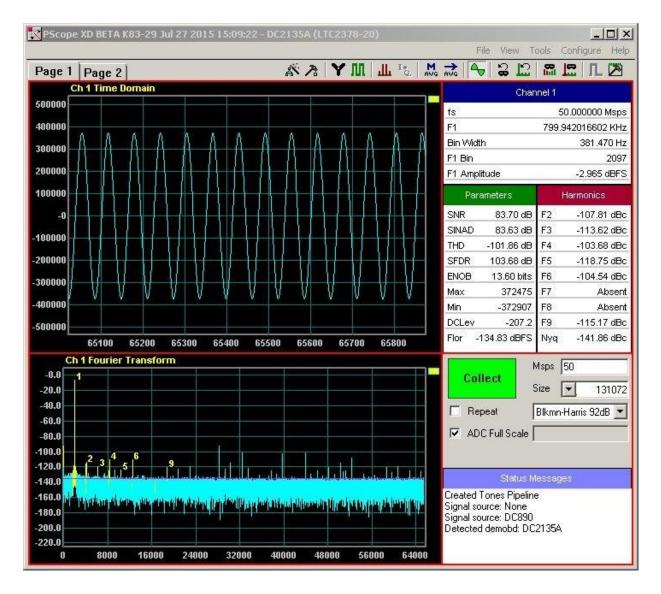

At this point the hardware is working properly and communicating with the host computer. Quit PScope before proceeding to avoid communication conflicts with LinearLabTools programs.

## Step 2: Python Installation

LinearLabTools requires Python 2.7. It is recommended that the Anaconda distribution from Continuum Analytics:

https://www.continuum.io/downloads

For 32-bit systems, download the 32-bit installer. For 64-bit systems, the 32-bit or the 64-bit installer can be used.

#### Step 3: Install LinearLabTools

Note that both 32-bit and 64-bit installers are provided. The choice depends on the Python environment. If using a 32-bit Python on a 64-bit system, use the 32-bit installer.

## <u>32-bit installer</u> 64-bit installer

Run the installer and follow the directions.

| 🙀 linear_lab_tools64                                                                                                    |                         |                             | <u>- 🗆 ×</u>    |
|----------------------------------------------------------------------------------------------------|-------------------------|-----------------------------|-----------------|
| Welcome to the linear_                                                                                                    | lab_tools64 \$          | Setup Wizard                | 5               |
| The installer will guide you through the                                                                                     | steps required to insta | Il linear_lab_tools64 on y  | vour computer.  |
|                                                                                                    |                         |                             |                 |
| WARNING: This computer program is p<br>Unauthorized duplication or distribution<br>or criminal penalties, and will be prosec | of this program, or any | y portion of it, may result | in severe civil |
|                                                                                                    |                         |                             |                 |

# **Step 4: Prepare The Environment**

While "Anaconda" is the name of the distribution, the debugging environment is called "Spyder". Run Spyder, which will be in the Anaconda program group.

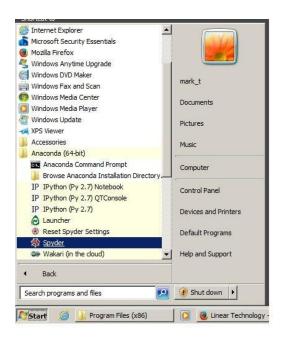

It's a big program, this takes a bit of time. If you see this, things are going well.

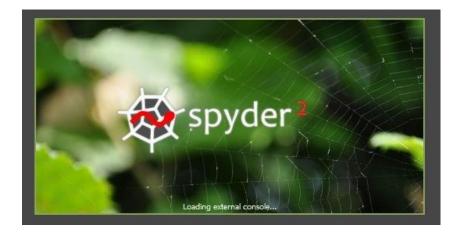

Once Spyder is open, click Tools  $\rightarrow$  PYTHONPATH Manager. The following dialog will appear:

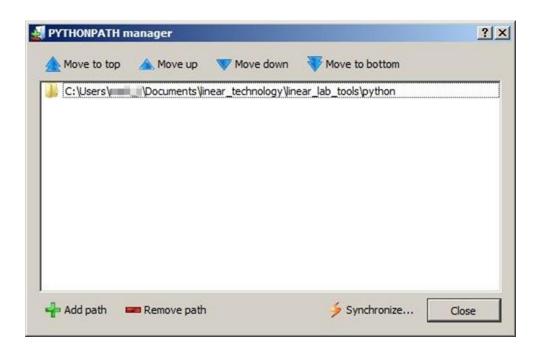

Click "Add path", and navigate to the folder where you installed LinearLabTools, and select the python subdirectory. Click Close.

# Step 5: Communicating with the Hardware

The figure below shows the organization of LinearLabTools:

| explorer                                                                                                    |           |             |                       |
|----------------------------------------------------------------------------------------------------|-----------|-------------|-----------------------|
| → ↑ E                                                                                                    |           |             |                       |
| Name                                                                                                    | Size      | Туре        | Date Modified         |
| 퉬 llt                                                                                                    |           | File Folder | 2/27/2017 11:42:31 AM |
| Image: Participation of the second second |           | File Folder | 2/27/2017 11:42:33 AM |
| Image: Participation of the second state of the second state of |           | File Folder | 2/27/2017 11:42:33 Af |
| 🖻 퉬 common                                                                                                    |           | File Folder | 2/27/2017 11:42:34 AI |
| 🔺 鷆 demo_board_examples                                                                                                    |           | File Folder | 2/27/2017 11:42:30 AM |
| Þ 퉬 dc2511                                                                                                    |           | File Folder | 2/27/2017 11:42:32 AI |
| ▷ 퉬 dc2512                                                                                                    |           | File Folder | 2/27/2017 11:42:31 AI |
| 🖻 퉬 ltc14xx                                                                                                    |           | File Folder | 2/27/2017 11:42:31 AI |
| 🖻 퉬 ltc16xx                                                                                                    |           | File Folder | 2/27/2017 11:42:31 AM |
| 4 퉬 ltc21xx                                                                                                    |           | File Folder | 2/27/2017 11:42:33 AM |
| ⊳ 퉬 ltc2107                                                                                                    |           | File Folder | 2/27/2017 11:42:33 AM |
| ▷ 퉬 ltc2123                                                                                                    |           | File Folder | 2/27/2017 11:42:33 AM |
| ⊳ 鷆 ltc2150                                                                                                    |           | File Folder | 2/27/2017 11:42:32 AM |
| ▷ 퉬 ltc2151                                                                                                    |           | File Folder | 2/27/2017 11:42:33 AM |
| ▷ 퉬 ltc2152                                                                                                    |           | File Folder | 2/27/2017 11:42:30 AM |
| ▷ 퉬 ltc2153                                                                                                    |           | File Folder | 2/27/2017 11:42:33 AI |
| ▷ 퉬 ltc2155                                                                                                    |           | File Folder | 2/27/2017 11:42:33 AM |
| 4 鷆 ltc2156                                                                                                    |           | File Folder | 2/27/2017 11:42:32 AI |
| 🔟initpy                                                                                                    | 0 bytes   | py File     | 1/11/2017 1:22:10 PM  |
| 📔 ltc2156_12_dc1564a_e.py                                                                                                    | 3 KB      | py File     | 1/11/2017 1:22:10 PM  |
| 🔟 ltc2156_14_dc1564a_b.py                                                                                                    | 3 KB      | py File     | 1/11/2017 1:22:10 PM  |
| Itc2157                                                                                                    |           | File Folder | 2/27/2017 11:42:33 AM |
| ▷ 퉬 ltc2158                                                                                                    |           | File Folder | 2/27/2017 11:42:33 AM |
| ⊳ 퉬 ltc2170                                                                                                    |           | File Folder | 2/27/2017 11:42:31 AM |
| ⊳ 퉬 ltc2171                                                                                                    |           | File Folder | 2/27/2017 11:42:34 AM |
| ▷ 퉲 ltc2172                                                                                                    |           | File Folder | 2/27/2017 11:42:33 AM |
| ▷ 퉬 ltc2173                                                                                                    |           | File Folder | 2/27/2017 11:42:31 AM |
| ⊳ 퉲 ltc2174                                                                                                    |           | File Folder | 2/27/2017 11:42:33 AM |
| Itc2175                                                                                                    |           | File Folder | 2/27/2017 11:42:33 Af |
| ▷ 퉲 ltc2185                                                                                                    |           | File Folder | 2/27/2017 11:42:32 AI |
| ⊳ 퉲 ltc2190                                                                                                    |           | File Folder | 2/27/2017 11:42:32 AM |
| ⊳ 퉲 ltc2191                                                                                                    |           | File Folder | 2/27/2017 11:42:32 AI |
| ▷ 퉲 ltc2192                                                                                                    |           | File Folder | 2/27/2017 11:42:32 AI |
| ▷ 퉲 ltc2193                                                                                                    |           | File Folder | 2/27/2017 11:42:31 AI |
| ⊳ 퉲 ltc2194                                                                                                    |           | File Folder | 2/27/2017 11:42:31 Al |
| ⊳ 鷆 ltc2195                                                                                                    |           | File Folder | 2/27/2017 11:42:31 Al |
| 🔟initpy                                                                                                    | 0 bytes   |             | 12/21/2016 2:16:16 PM |
| ▷ 퉲 ltc22∞                                                                                                    |           | File Folder | 2/27/2017 11:42:33 AI |
| ▷ 퉲 ltc23∞                                                                                                    |           | File Folder | 2/27/2017 11:42:32 AI |
| ⊳ 퉲 ltc2000                                                                                                    |           | File Folder | 2/27/2017 11:42:31 Al |
| ▷ 퉲 Itm90xx                                                                                                    |           | File Folder | 2/27/2017 11:42:32 AI |
| 🔄initpy                                                                                                    | 225 bytes | py File     | 12/21/2016 2:16:18 PM |
| 🖻 퉬 educational                                                                                                    |           | File Folder | 2/27/2017 11:42:32 At |
| Utils                                                                                                    |           | File Folder | 2/27/2017 11:42:33 At |
| 🗹initpy                                                                                                    | 0 hvtes   | py File     | 12/21/2016 2:16:12 PM |

To run the example Python script for your demo board, open the desired demo board script and hit run:

e.g.

Open IIt  $\rightarrow$  demo\_board\_examples  $\rightarrow$  Itc23xx  $\rightarrow$  Itc2378  $\rightarrow$  Itc2378\_20\_dc2135a And run the script.

The script will go through the basic operations of capturing data from the board, then display time and frequency domain plots. Exact operations may vary from board to board. You should see plots similar to those below:

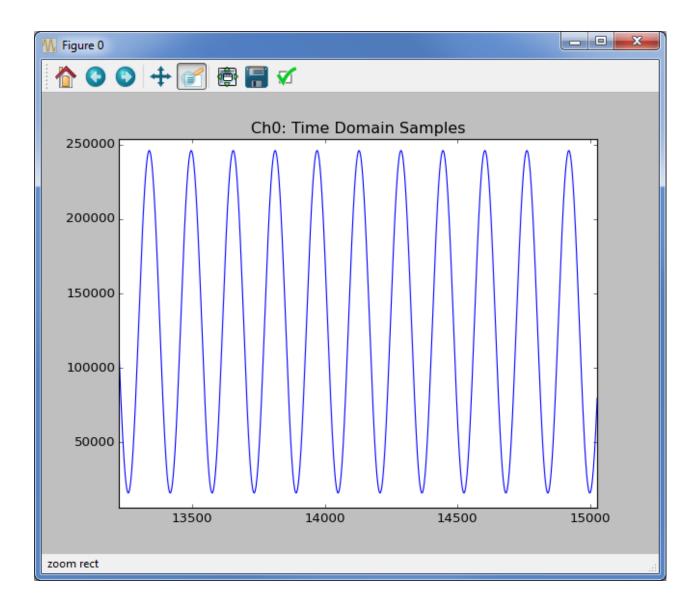

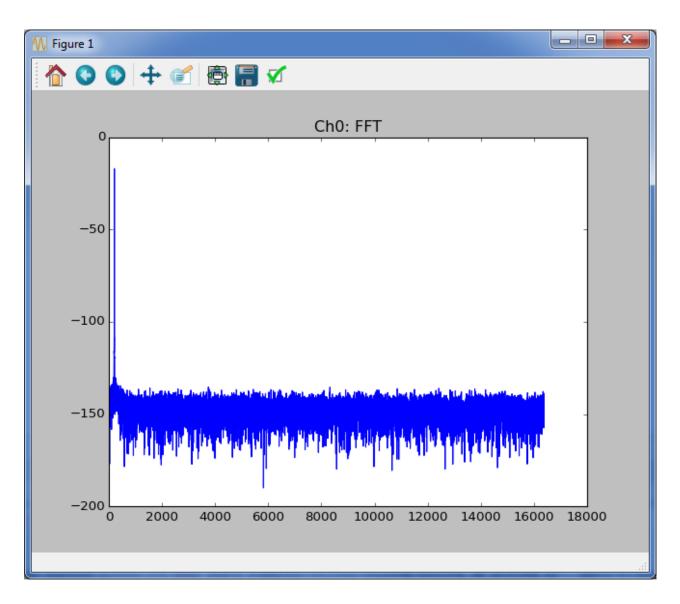

When run with as above, each demo-board example makes a time domain plot and a frequency domain plot for each channel and writes the data to a text file. You can also call the function directly passing it several parameters and returning the data for each channel. For example:

```
from llt.demo_board_examples.ltc23xx.ltc2378.ltc2378_20_dc2135a import ltc2378_20_dc2135a
```

```
data = ltc2378_20_dc2135a(num_samples=16*1024, spi_registers=[], is_verbose=false,
do_plot=true, do_write_to_file=false);
```

Most functions have a signature similar to the one above. See the code for additional information. Many parts do not have SPI configuration, for these pass [] for the SPI registers. For other parts, look at the code for an example of correct SPI register format. For parts with multiple channels replace data with something like ch0, ch1, ... chn for the function output.

At this point, data from the demo board is stored in an array in the program. You can then extend the functionality of the program as required for your evaluation, incorporate other test hardware such as signal generators, etc.